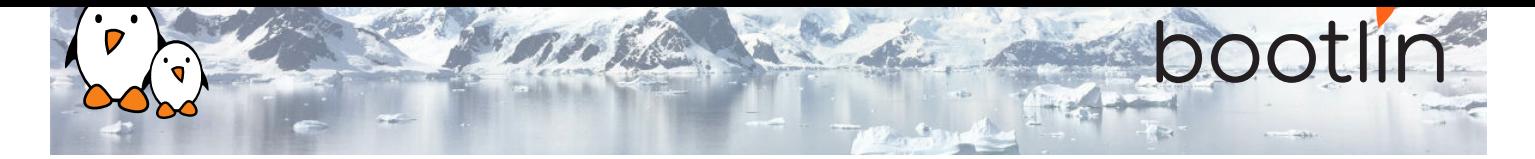

# Real-Time Linux with *PREEMPT\_RT* training

On-line seminar, 3 sessions of 4 hours Latest update: April 20, 2024

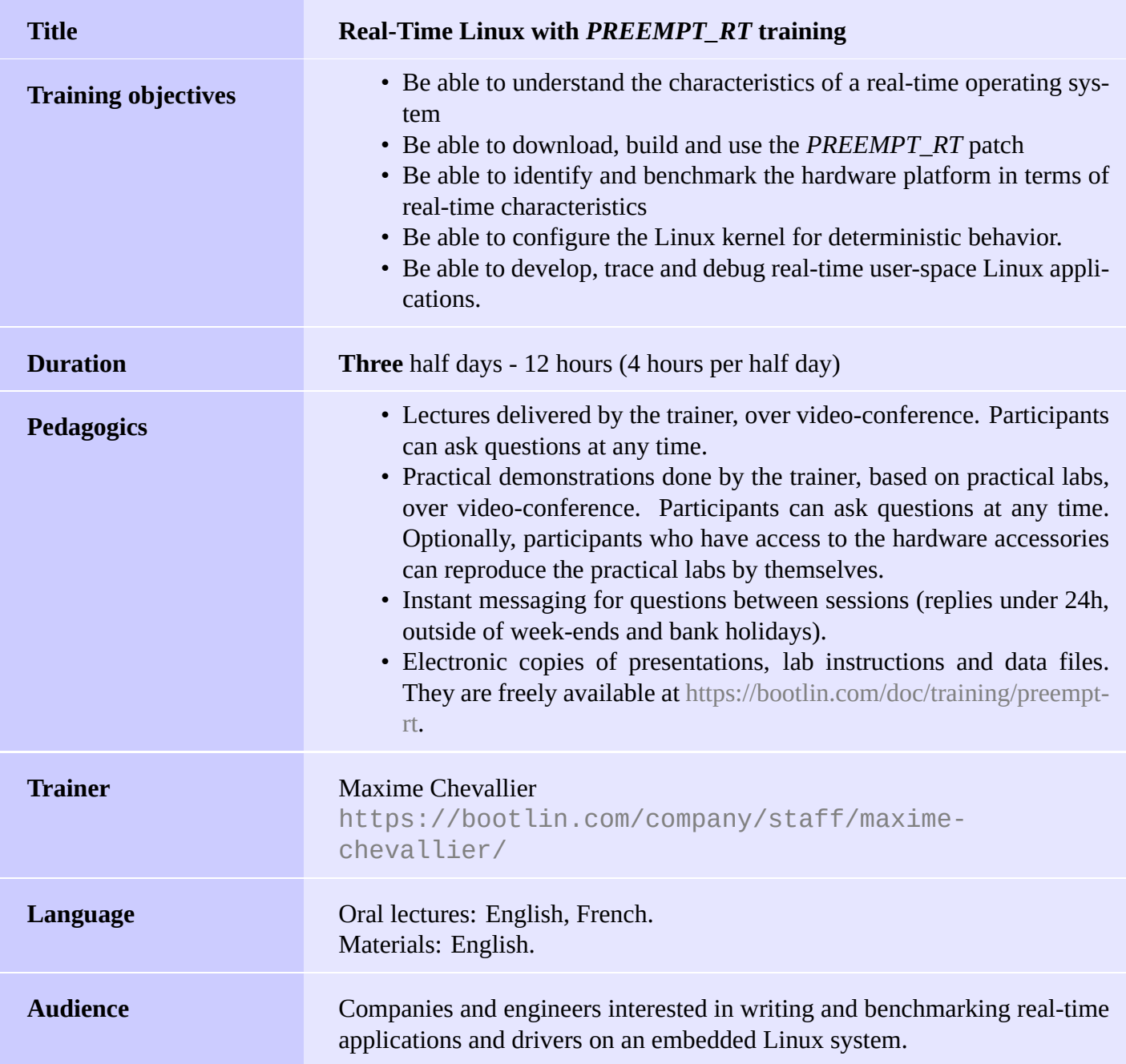

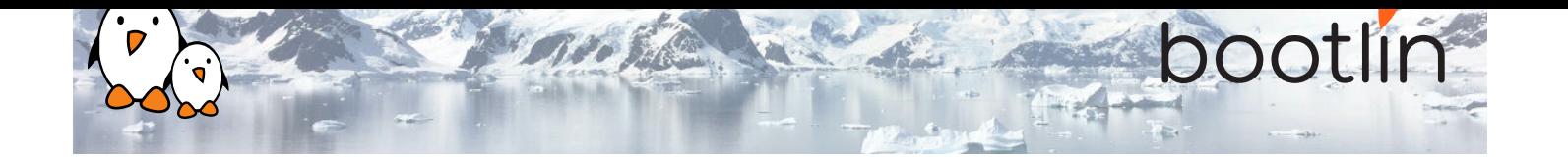

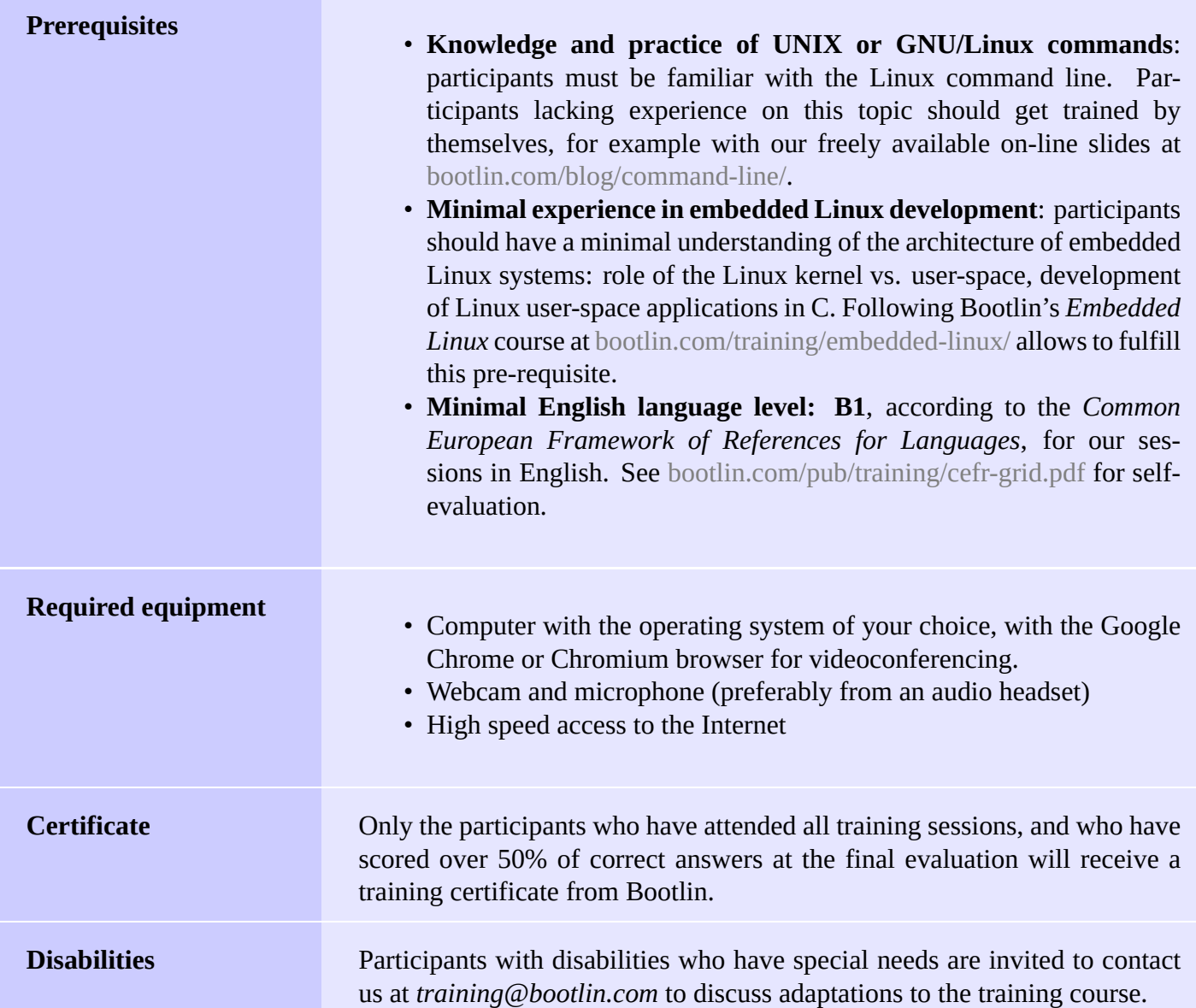

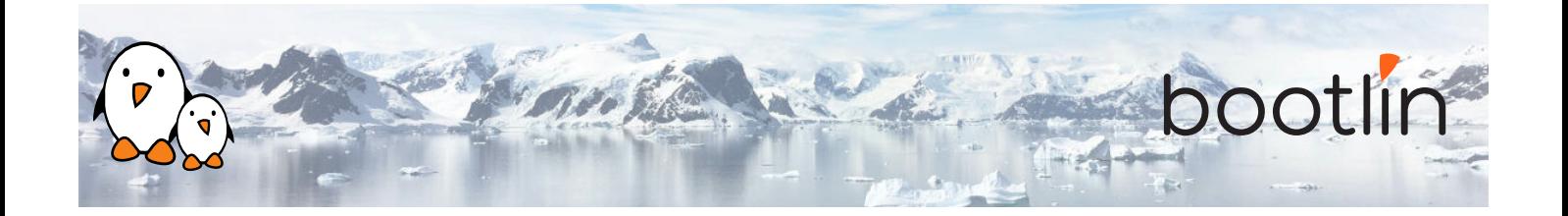

#### **Hardware platform for practical labs**

## **STMicroelectronics STM32MP157D Discov-**

**ery Kit 1** board

- STM32MP157D (dual Cortex-A7) processor from STMicroelectronics
- USB powered
- 512 MB DDR3L RAM
- Gigabit Ethernet port
- 4 USB 2.0 host ports
- 1 USB-C OTG port
- 1 Micro SD slot
- On-board ST-LINK/V2-1 debugger
- Arduino compatible headers
- Audio codec, buttons, LEDs

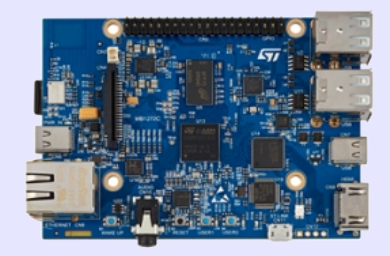

## **Half day 1**

#### **Lecture - Introduction to Real-Time behaviour and determinism**

- Definition of a Real-Time Operating System
- Specificities of multi-task systems
- Common locking and prioritizing patterns
- Overview of existing Real-Time Operating Systems
- Approaches to bring Real-Time capabilities to Linux

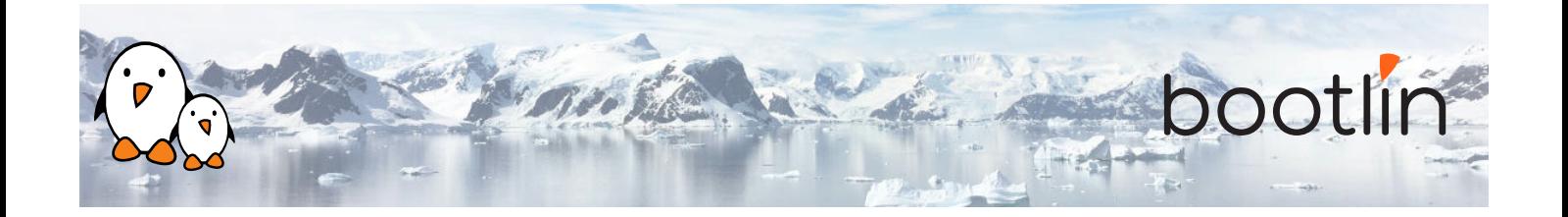

- History and future of the *PREEMPT\_RT* patch
- Real-Time improvements from *PRE-EMPT\_RT* in mainline Linux
- The internals of *PREEMPT\_RT*
- Interrupt handling: threaded interrupts, softirqs
- Locking primitives: mutexes and spinlocks, sleeping spinlocks
- Preemption models

#### **Lecture - The** *PREEMPT\_RT* **patch Demo - Building a mainline Linux Kernel with the** *PREEMPT\_RT* **patch**

- Downloading the Linux Kernel, and applying the patch
- Configuring the Kernel
- Booting the Kernel on the target hardware

#### **Lecture - Hardware configuration and limitations for Real-Time**

- Interrupts and deep firmware
- Interaction with power management features: CPU frequency scaling and sleep states
- DMA

## **Half day 2**

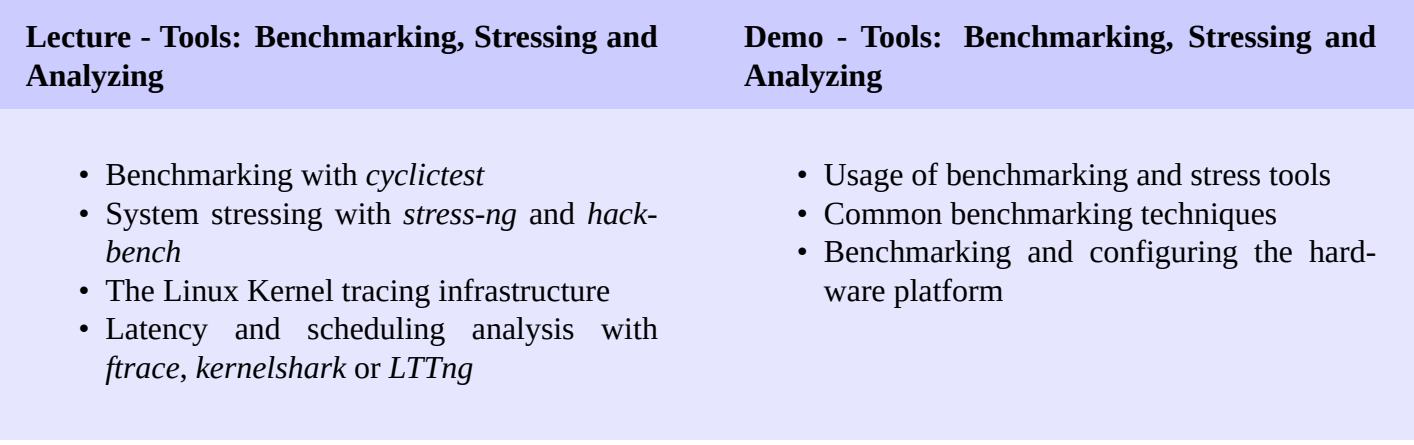

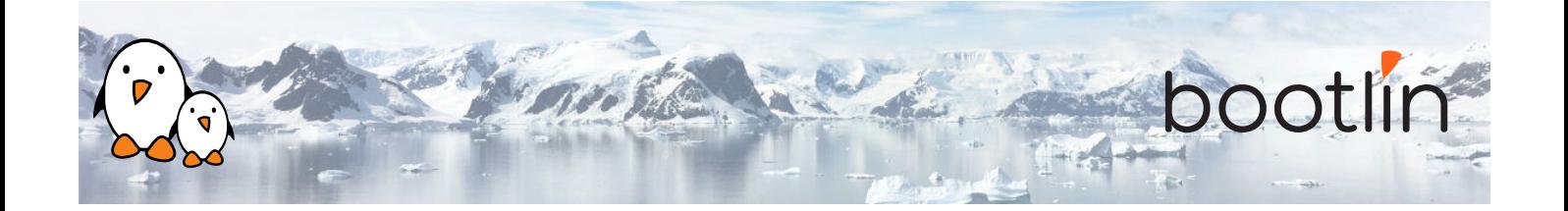

#### **Lecture - Kernel infrastructures and configuration**

- Good practices when writing Linux kernel drivers
- Scheduling policies and priorities: *SCHED\_FIFO*, *SCHED\_RR*, *SCHED\_DEADLINE*
- CPU and IRQ Affinity
- Memory management
- CPU isolation with *isolcpus*

## **Half day 3**

### **Lecture - Real-Time Applications programming patterns**

- POSIX real-time API
- Thread management and configuration
- Memory management: memory allocation and memory locking, stack
- Locking patterns: mutexes, priority inheritance
- Inter-Process Communication
- Signaling

**Demo - Debugging a demo application**

- Make a demo userspace application deterministic
- Use the tracing infrastructure to identify the cause of a latency
- Learn how to use the POSIX API to manage threads, locking and memory
- Learn how to use the CPU affinities and configure the scheduling policy

#### **Questions and Answers**

- Questions and answers with the audience about the course topics
- Extra presentations if time is left, according what most participants are interested in.